<span id="page-0-3"></span>**irf set —** Set the active IRF file

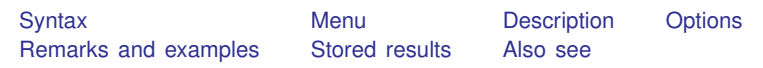

# <span id="page-0-0"></span>**Syntax**

Report identity of active file

irf set

Set, and if necessary create, active file

irf set *irf filename*

Create, and if necessary replace, active file

irf set *irf filename*, replace

Clear any active IRF file

<span id="page-0-1"></span>irf set, clear

#### **Menu**

<span id="page-0-2"></span>Statistics  $>$  Multivariate time series  $>$  Manage IRF results and files  $>$  Set active IRF file

## **Description**

In the first syntax, irf set reports the identity of the active file, if there is one. Also see [TS] [irf](http://www.stata.com/manuals13/tsirfdescribe.pdf#tsirfdescribe) [describe](http://www.stata.com/manuals13/tsirfdescribe.pdf#tsirfdescribe) for obtaining reports on the contents of an IRF file.

In the second syntax, irf set *irf filename* specifies that the file be set as the active file and, if the file does not exist, that it be created as well.

In the third syntax, irf set *irf filename*, replace specifies that even if file *irf filename* exists, a new, empty file is to be created and set.

In the rarely used fourth syntax, irf set, clear specifies that, if any IRF file is set, it be unset and that there be no active IRF file.

IRF files are just files: they can be erased by erase, listed by dir, and copied by copy; see [D] [erase](http://www.stata.com/manuals13/derase.pdf#derase), [D] [dir](http://www.stata.com/manuals13/ddir.pdf#ddir), and [D] [copy](http://www.stata.com/manuals13/dcopy.pdf#dcopy).

If *irf filename* is specified without an extension, .irf is assumed.

### <span id="page-1-0"></span>**Options**

replace specifies that if *irf filename* already exists, the file is to be erased and a new, empty IRF file is to be created in its place. If it does not already exist, a new, empty file is created.

<span id="page-1-1"></span>clear unsets the active IRF file.

### **Remarks and examples [stata.com](http://stata.com)**

If you have not read [TS] [irf](http://www.stata.com/manuals13/tsirf.pdf#tsirf), please do so.

irf set reports the identity of the active IRF file:

. irf set no irf file active

irf set *irf filename* creates and sets an IRF file:

. irf set results1 (file results1.irf now active)

We specified the name results1, and results1.irf became the active file. The suffix .irf was added for us.

irf set *irf filename* can also be used to create a new file:

```
. use http://www.stata-press.com/data/r13/lutkepohl2
(Quarterly SA West German macro data, Bil DM, from Lutkepohl 1993 Table E.1)
. var dln inc dln consump, exog(l.dln inv)
(output omitted )
. irf set results2
(file results2.irf created)
(file results2.irf now active)
. irf create order1
(file results2.irf updated)
```
### <span id="page-1-2"></span>**Stored results**

irf set stores the following in  $r()$ :

<span id="page-1-3"></span>Macros r(Orville) name of active IRF file, if there is an active IRF

### **Also see**

[TS] [irf](http://www.stata.com/manuals13/tsirf.pdf#tsirf) — Create and analyze IRFs, dynamic-multiplier functions, and FEVDs

[TS] [var intro](http://www.stata.com/manuals13/tsvarintro.pdf#tsvarintro) — Introduction to vector autoregressive models

[TS] [vec intro](http://www.stata.com/manuals13/tsvecintro.pdf#tsvecintro) — Introduction to vector error-correction models